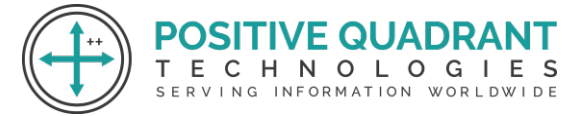

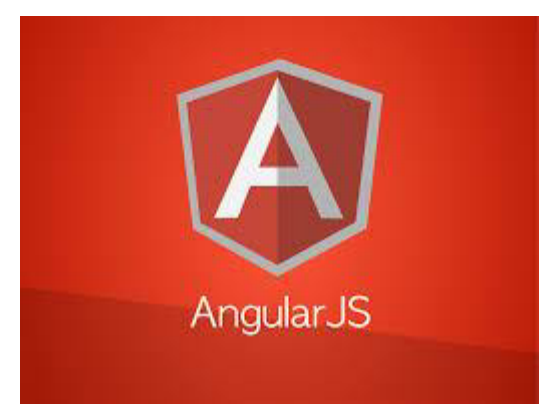

# Angular JS

## 60 Hours

## (Basic + Intermediate+Advanced)

## Programming & Development

E C H N O L O G I E SERVING INFORMATION WORLDWIDE

**Introduction:**

- Ø HTML Basics
- $\triangleright$  HTML Elements
- $\triangleright$  HTML Attributes
- $\triangleright$  HTML Styles
- Ø HTML Forms
- $\triangleright$  HTML Form Elements
- Ø HTML Input Element Types
- $\triangleright$  HTML Input Attributes
- $\triangleright$  HTML File Paths Script tag and its uses
- Ø HTML & XHTML CSS
- Ø Introduction CSS Syntax CSS Selectors CSS Styling

#### **Java Script :**

- $\triangleright$  Introduction to JavaScript
- Ø JavaScript Statements
- Ø JavaScript Keywords

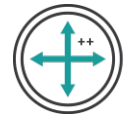

- Ø JavaScript Functions
- Ø JavaScript Programs
- Ø JavaScript Operators
- Ø Function Parameters
- $\triangleright$  Function Return Values
- $\triangleright$  JavaScript Data Types
- $\triangleright$  Primitive Types

## **Java Script & Objects:**

- $\triangleright$  Object Overview
- $\triangleright$  Object Oriented Programming
- $\triangleright$  Object creation
- Ø Adding Properties to Objects
- $\triangleright$  Adding Methods to Objects
- Ø JavaScript Conditional Statements
- Ø JavaScript Loops & Iteration
- $\triangleright$  Enumerating properties
- $\triangleright$  Call-backs
- $\geq$  JSON

## **Angular JS Basics:**

- Ø Introduction to AngularJS
- Ø MVC Architecture
- $\triangleright$  Conceptual Overview
- $\triangleright$  Setting up the Environment
- $\triangleright$  First Application
- $\triangleright$  Understanding ng attributes

## **Angular Expressions:**

- $\triangleright$  All about Angular expressions
- $\triangleright$  How to use expressions
- $\triangleright$  Angular expressions v/s JavaScript expressions

т

- $\triangleright$  Number and String Expressions
- $\triangleright$  Object Binding and Expressions
- $\triangleright$  Working with Arrays
- Ø Forgiving Behaviour
- $\triangleright$  Understanding Data binding

QUAL HNOLOGIES

SERVING INFORMATION WORLDWIDE

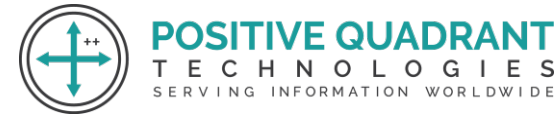

## **Filters:**

- $\triangleright$  Built-In Filters
- $\triangleright$  Uppercase and Lowercase Filters
- $\triangleright$  Currency and Number Formatting Filters
- $\triangleright$  Order By Filter
- $\triangleright$  Filter Filter
- $\triangleright$  Creating Custom Filter

## **Directives:**

- $\triangleright$  Introduction to Directives
- $\triangleright$  Directive lifecycle
- $\triangleright$  Using AngularJS built-in directives
- $\triangleright$  Binding controls to data
- $\triangleright$  Matching directives
- $\triangleright$  Creating a custom directive
- $\triangleright$  Conditional Directives
- $\triangleright$  Styles Directives
- > Mouse and Keyboard Events Directives **GILING PROTATION WORLDWIDE**

'E QUAT

NOLOGIES

## **Controllers:**

- $\triangleright$  Understanding Controllers
- Ø Programming Controllers & \$scope object
- $\triangleright$  Adding Behaviour to a Scope Object
- $\triangleright$  Passing Parameters to the Methods
- $\triangleright$  Having Array as members in Controller Scope.
- Ø Nested Controllers and Scope Inheritance.
- $\triangleright$  Multiple Controllers and their scopes

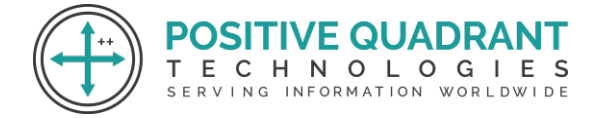

#### **Angular JS Forms:**

- $\triangleright$  Using Simple Form
- $\triangleright$  Working with Select and Options
- $\triangleright$  Input Validations
- Ø Using CSS classes
- $\triangleright$  Form Events
- $\triangleright$  Custom Model update triggers
- $\triangleright$  Custom Validations

## **Angular JS Modules:**

- $\triangleright$  Why Module?
- $\triangleright$  Module Loading and Dependencies
- $\triangleright$  Recommended Setup of Application

т

 $\triangleright$  Creation vs Retrieval.

## **Angular JS Scope:**

- $\triangleright$  What is scope
- $\triangleright$  Scope lifecycle
- $\triangleright$  Two way data binding
- $\triangleright$  Scope inheritance
- Ø Scope & controllers
- $\triangleright$  Scope & directives
- $\triangleright$  \$apply and \$watch
- Ø Rootscope
- $\triangleright$  Scope broadcasting
- $\triangleright$  Scope events

## **Angular JS Dependency Injection & Services:**

- $\triangleright$  What is Dependency Injection
- $\triangleright$  Using Dependency Injection
- $\triangleright$  What are services
- Ø Creating services Factory, Service & Provider

QUAD ECHNOLOGIES

SERVING INFORMATION WORLDWIDE

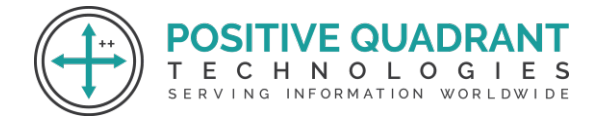

 $\triangleright$  Using AngularJS built in services

## **Angular JS & Ajax:**

- $\triangleright$  \$http Service
- $\triangleright$  \$q Service
- $\triangleright$  Ajax Impl using \$http and \$q Service

## **Angular JS Routing & Single Page Application(SPA):**

- $\triangleright$  What is SPA
- Ø Pros & Cons of SPA
- $\triangleright$  Installing the ngRoute module
- $\triangleright$  Configure routes
- $\triangleright$  Passing parameters
- $\triangleright$  Changing location
- $\triangleright$  Resolving promises
- Ø Create a Single Page Application

NOLOGIES

SERVING INFORMATION WORLDWIDE

## **Angular JS Animations:**

- $\triangleright$  ngAnimate Module
- $\triangleright$  CSS transforms
- $\triangleright$  CSS transitions
- $\triangleright$  Applying animations
- $\triangleright$  Directives supporting animation

## **Project:**

· Using AngularJS and ASP.NET MVC Web API performing CRUD Operations.